# DOWNLOAD

### [Mac Mail App Archive Emails](https://fancli.com/1ugpyk)

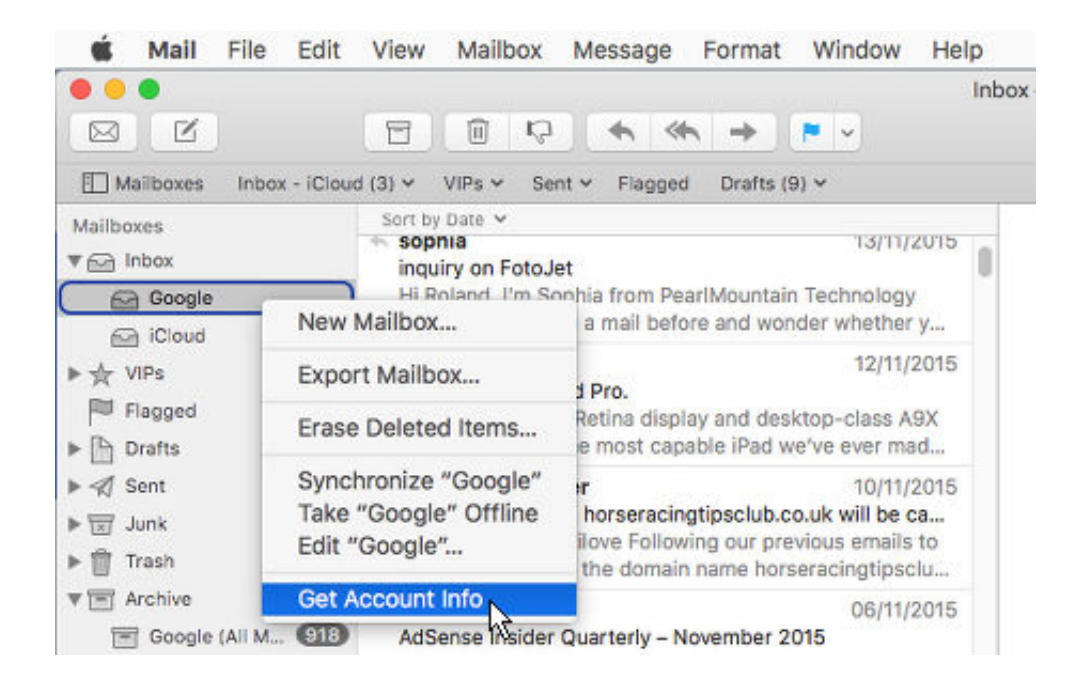

[Mac Mail App Archive Emails](https://fancli.com/1ugpyk)

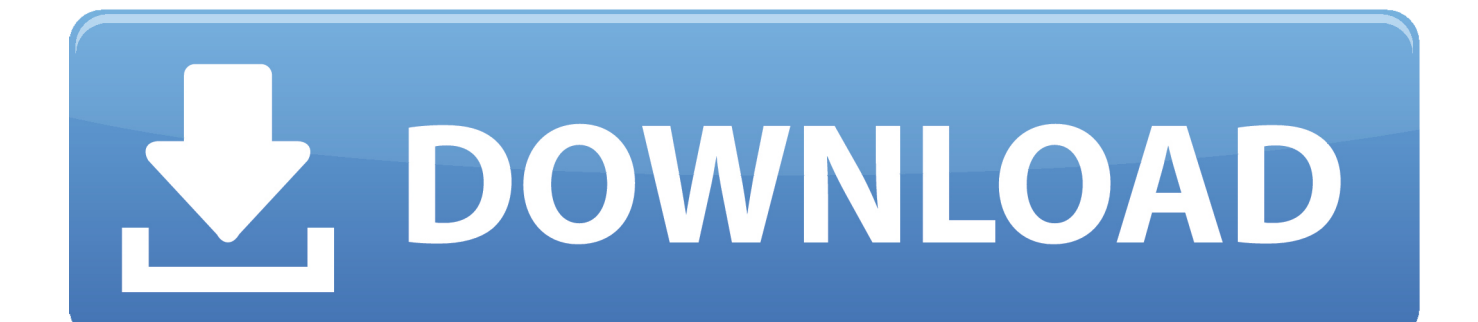

Archive with one click: After you've set up archiving, future archives can be created in one click.. Just because that would drive me batty doesn't mean it's not a viable solution for you.. Sure, leaving messages in the Mail application (or even stuffed in your inbox) for the rest of time is one choice.

- 1. apple mail archive emails
- 2. windows 10 mail archive emails
- 3. zoho mail archive emails

And these are smart archives, taking only what you have not archived before Email clients and services: All major email clients are supported: Apple Mail, Eudora, Gmail, Exchange, Outlook.. I mean, if it's possible you'll need to access them again, it's good to have an archive, right? But it's not entirely necessary for you to keep them cluttering up Mail if the information is years old.. Open Mail from your Dock or Applications Folder Click Mailbox in the Menu bar Mar 14, 2020 Mail Archiver X protects one of your Mac-based small business' most important assets: your email.

# **apple mail archive emails**

apple mail archive emails, windows live mail archive emails, windows 10 mail archive emails, google mail archive emails, zoho mail archive emails, yahoo mail archive emails, opera mail archive emails, gmail mail archive emails, yahoo mail archive all emails, how to stop emails going to archive in yahoo mail, archive mail emails, windows mail archive emails, live mail archive emails, google mail archive old emails [Download Windows 7 Font Pack](https://hub.docker.com/r/lieramesly/download-windows-7-font-pack)

A different (and in my opinion, better) option is to take old messages out of Mail altogether.. So you could export your mailboxes out in what's called mbox format, ready to reimport the data if need be. [Smith Wesson Ctg Serial Number](https://protected-springs-37831.herokuapp.com/Smith-Wesson-Ctg-Serial-Number.pdf)

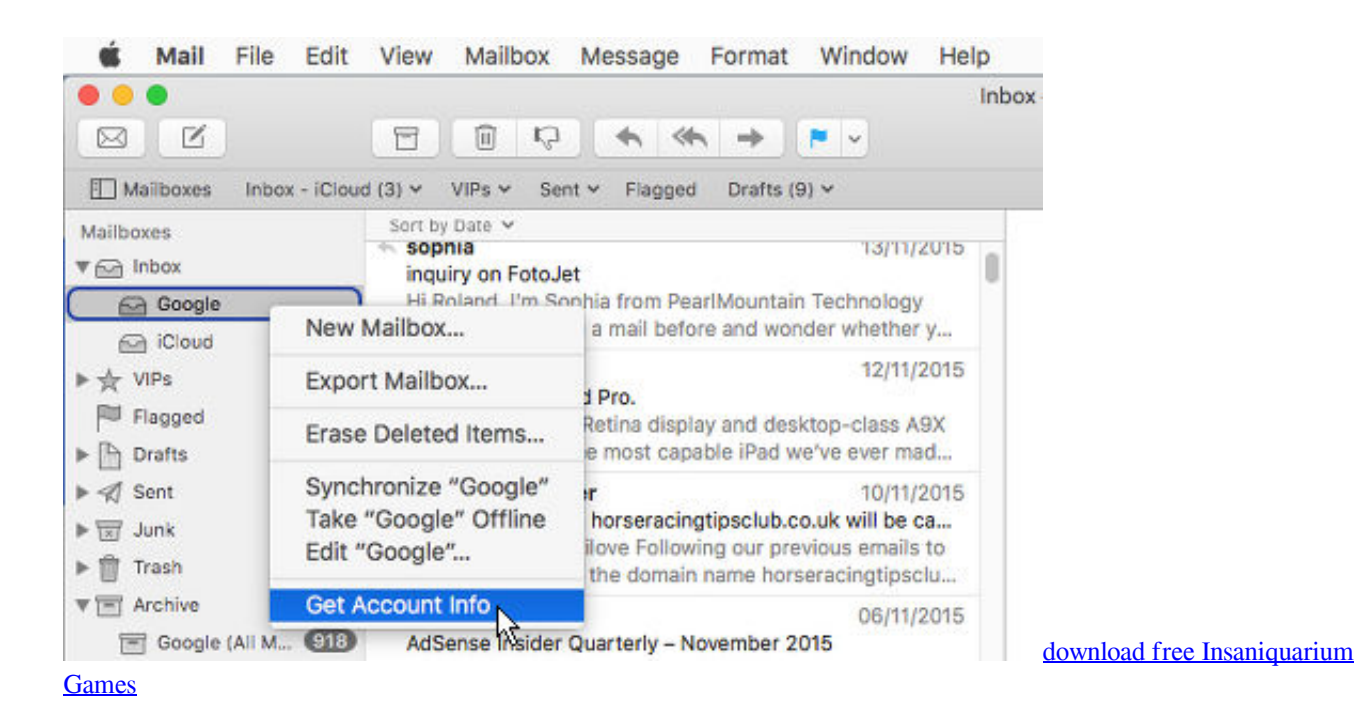

# **windows 10 mail archive emails**

### [Free Pandora Music Download For Mac](https://olaleric.over-blog.com/2021/03/Free-Pandora-Music-Download-For-Mac.html)

Jul 18, 2018 A short video walking you through the steps of archive your emails on your mail app on a Mac computer..

Secondly, be very sure that you've got a backup of your machine before you get started. [Unduh Cortana Android Español](https://brettdotie1.doodlekit.com/blog/entry/13903636/unduh-cortana-android-espaol-espaa) [España](https://brettdotie1.doodlekit.com/blog/entry/13903636/unduh-cortana-android-espaol-espaa)

## **zoho mail archive emails**

### [How To Install Garena On Mac Using Crossover](https://seesaawiki.jp/mosguhywor/d/How To Install Garena On Mac Using Crossover |LINK|)

Aug 25, 2014 Would someone kindly explain to me the purpose of the Archive folder in the Mail App on my new MacBook Pro? Is it a kind of backup? I didn't create the archive folder, or knowingly add any emails to it, but somehow it has ended up it over 5000 emails.. May 10, 2019 Here's how you can organize all of your emails using Mail's tools How to create a folder in Mail for Mac; How to sort mail into folders in Mail for Mac; How to create a Smart Mailbox in Mail for Mac; How to create a folder in Mail for Mac.. Anyway, to get started with this in Mavericks Mail, it's easiest to first organize all of the messages you're going to archive into a mailbox of their own, assuming they're not already.. You will no longer have access to them on any iOS devices or other computers you may have.. However, there are a couple of caveats to archiving your mail that you should be aware of.. If you're not careful when you're moving messages around, it's pretty easy to make a mistake and accidentally delete things you didn't mean to.. Content in this video is provided on an Mac Mail Archive MailboxIf you like to keep old e-mails, you've got quite a few ways you can go about storing them. 0041d406d9 [Return Of The Highlanders Margaret](https://angry-banach-94e2f2.netlify.app/Return-Of-The-Highlanders-Margaret-Mallory-Epub-To-Mobi) [Mallory Epub To Mobi](https://angry-banach-94e2f2.netlify.app/Return-Of-The-Highlanders-Margaret-Mallory-Epub-To-Mobi)

0041d406d9

[Astrology For Beginners Free](http://rasanjiri.tistory.com/5)